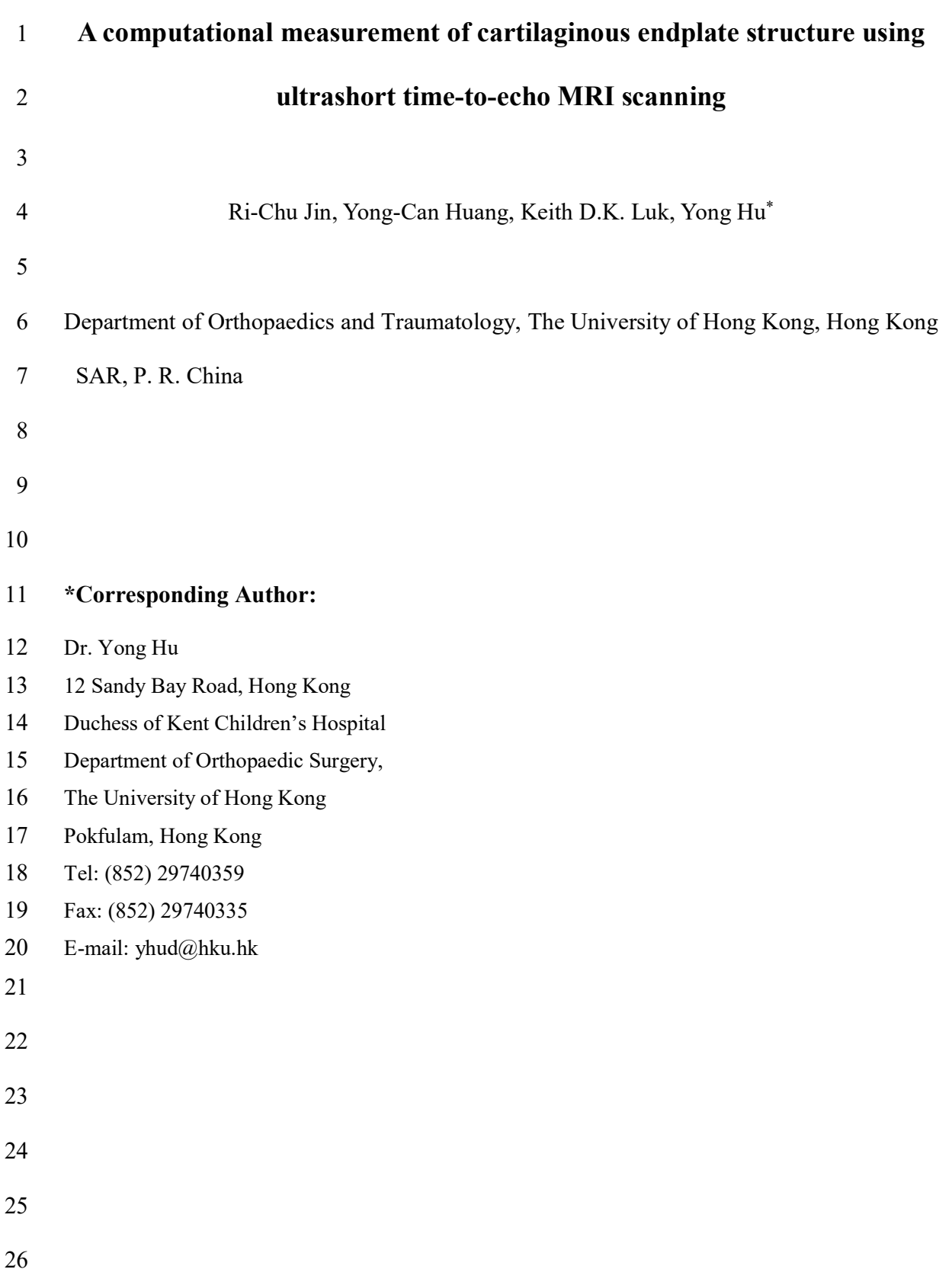

## 1 Abstract

2 **Background and Objective:** Ultrashort time-to-echo (UTE) MRI scanning has been 3 applied to observe the cartilaginous endplate (CEP) in intervertebral disc. CEP plays a 4 critical role in IVD health and disease. Nevertheless, current measurements of CEP based 5 on UTE MRI technique are still by manual segmentation, and observation of signal 6 abnormality was usually time-consuming and often disturbed by subjective bias. This study 7 hence proposed an efficient way to harvest the global parameters of CEP after UTE MRI 8 scanning.

9 Methods: Ex-vivo UTE-MRI scanning was performed using 12 goat lumbar spine 10 specimens. After the UTE-MRI data were collected, the computational method for CEP 11 segmentation and assessment was developed. Global view of CEP, e.g., surface 12 morphology as well as distributions of thickness and signal intensity, were measured. 13 Histological staining of the CEP as well as manual CEP segmentation was then conducted 14 to validate the accuracy.

15 Results: Segmentation of CEP by the proposed method presented a good agreement with 16 manual measurement, with mean Jaccard index of 0.7296 and mean Cohen's Kappa 17 coefficient of 0.8286. The processing time for CEP segmentation and property 18 measurements was 59.2 s which was much shorter than the manual measurement.

19 Conclusions: This newly-developed technique is able to qualitatively and quantitatively 20 assess the CEP structure, which is very valuable for the clinicians and researchers to 21 accurately evaluate the endplate health after UTE MRI scanning.

22 Keywords: ultrashort time-to-echo; MRI; intervertebral disc; cartilaginous endplate; image 23 segmentation

## 1 1. Introduction

2 Intervertebral disc (IVD) degeneration is one of the most common musculoskeletal 3 disorders, and it has been considered as one possible cause of low back pain. In the IVD, 4 cartilaginous endplate (CEP) is a thin layer of hyaline cartilage positioned between the 5 bony endplate and nucleus pulposus [1]. It prevents the bulging of the nucleus pulposus 6 into the neighboring vertebral bodies and disperses the compressive loading experienced by 7 the vertebra-disc complex [2]. Importantly, CEP acts as a selectively permeable barrier for 8 nutrient transport into the intervertebral disc (IVD) in which most of the cells are nourished 9 by this pathway [3]. The physiopathological changes in the CEP would result in an 10 alteration of nutrient supply, in turn causing IVD degeneration [3]. Thus, CEP plays a key 11 role in maintaining the health and function of IVD.

12

13 Using conventional MRI images, CEP is invisible due to very short T2 values (less than 1 14 msec) of its components [4]. This situation was not changed until some pulse sequences 15 with the ability to detect short T2 components (as low as 8 µsec), e.g., ultrashort 16 time-to-echo (UTE), were developed [5-7]. After UTE MRI imaging, CEP was 17 characterized as high intensity lines [7-11]. Additionally, abnormal patterns such as the 18 focal loss and irregularity of the line can be evaluated to assess CEP integrity in IVD 19 degeneration [8, 9]. Interestingly, the thickness of CEP was measured by Moon and 20 co-authors based on MRI images; they calculated the thickness of CEP line at five locations 21 across sagittal section and then described thickness distribution of human CEP [7]. 22 Nevertheless, this distribution only revealed the CEP thickness along one direction and 23 failed to offer a global view. A spatial map to show comprehensive information of CEP 24 MRI signal was also generated by a manually selected region of interest (ROI) in each

1 sagittal MRI image [11]. But this manual measurement procedure would be time 2 consuming and easily disturbed by subjective bias.

3

4 For better structural assessment, a technique was hence developed based on the UTE-MRI 5 images obtained from the goat lumbar spine. The goat lumbar IVD was used because it has 6 similar structure and geometry as the human IVD [12]. In this work, an automatic algorithm 7 was firstly used for CEP line segmentation in each sagittal UTE-MRI image; then all the 8 CEP lines were assembled to obtain a global view of CEP. Subsequently, the structural 9 properties, i.e., morphology, thickness distribution and signal intensity distribution, could 10 be evaluated both qualitatively and quantitatively. In all, a comprehensive quantitative 11 assessment of CEP could be achieved in an objective and time saving way based on 12 UTE-MRI imaging using this technique.

13

## 14 2. Methodology

15 2.1 Materials

16 A total of 12 lumbar spines from male goats between 6 and 9 months weighing between 17 17.5 and 25 kg were used in this study. The goats were sacrificed and the spinal columns 18 from L2 to L6 were harvested *en bloc* for MRI scanning. This study was approved by the 19 Committee on the Use of Live Animals in Teaching & Research, the University of Hong 20 Kong (CULATR1872-09).

21

## 22 2.2 Ex-vivo MRI

23 Ex-vivo MRI scanning was executed on a Philips Achieva 3.0T scanner (PHILIPS,

1 Netherlands) with a body coil excitation and a phased-array coil reception. The scanned 2 region contained goat's spine from L2 to L6. A 3-D UTE Shifting TE phase-encoded stack 3 of spirals trajectory was employed [13], with scanning parameters as:  $FOV = 100 \times 100 \times$ 4 42 mm<sup>3</sup>, TR = 6.90 ms, TE = 0.14 ms, acquisition voxel size =  $0.4032 \times 0.4032 \times 1.2$  mm<sup>3</sup>, 5 reconstructed voxel size =  $0.2976 \times 0.2976 \times 1.2$  mm<sup>3</sup> and scan time = 4 min 21 s.

6

## 7 2.3 Enhancement of CEP assessment based on MRI images

8 In this study, a method for CEP segmentation from UTE MRI images was proposed to 9 facilitate 3D information acquisition and quantitative analysis. The method included three 10 major procedures (Fig. 1): image preprocessing (i.e., to prepare for the following CEP 11 segmentation procedure by removing complex background, increasing image resolution and 12 normalizing signal intensities), CEP segmentation (i.e., to segment CEP lines from each 13 sagittal UTE MRI image and get them assembled to obtain the entire CEP) and CEP 14 property calculation (*i.e.*, to obtain global properties of CEP based on the segmented CEP).

15

#### 16 (1) Image preprocessing

17 CEP signal is usually located in a complicated background in UTE MRI images, and these 18 images are usually with limited image resolutions and various signal intensity ranges. 19 These problems increase the difficulty of CEP segmentation, and image preprocessing 20 procedure was hence developed to get them solved. ROI selection was first implemented to 21 remove interference of the complicated background. A proper ROI should include signals 22 of target IVD as well as its two neighboring CEPs but exclude other signals as many as 23 possible. In each sagittal UTE MR image, ROIs could be selected manually or with an 1 automated method, such as the one introduced in Appendix A. After that block images were 2 segmented from each sagittal UTE MRI image, and they were then up-sampled by 3 zero-padding discrete cosine transform (DCT) for a higher resolution. Finally, these block 4 images were normalized to a uniform signal intensity range between 0 and 255 for uniform 5 parameter setting in the following procedures.

6

## 7 (2) CEP segmentation

8 After image preprocessing, a series of block images containing CEP information were 9 obtained. CEP was revealed as a high-intensity line in each block image. In CEP 10 segmentation procedure, these CEP lines were first segmented from block images and then 11 assembled together to form the entire CEP.

12

13 CEP line could be segmented by determining its outer border  $(i.e.,$  the border far from IVD) 14 and inner border  $(i.e.,$  the border close to IVD). Both of the borders had intersections with a 15 line drawn in the block image along the Y direction. Along this Y-direction line, signal 16 intensities corresponding to IVD and its two neighboring CEPs formed a "two-peak curve", 17 and each peak of this curve corresponded to a CEP line. For each peak, the two 18 intersections of CEP line borders and Y-direction line were located at its outer slope (i.e., 19 the slope far from the two-peak curve's bottom) and inner slope  $(i.e.,$  the slope close to the 20 two-peak curve's bottom) respectively. These settings were illustrated in Fig. 2, and the 21 strategy of CEP line segmentation could then be described as: 22 (1) Draw a Y-direction line at one X position;

23 (2) Recognize the two-peak curve;

1 (3) Locate the two intersections;

2 (4) Find another X position and repeat steps (1)-(3) unitl all X positions were attempted;

3 (5) Filter out valid intersections and form CEP line borders, and areas between the two 4 borders were the segmented CEP line.

5

6 Specific steps for "two-peak curve" recognition and border intersection targeting can be 7 found in Appendix B and C, respectively. In addition, an adjustable ratio coefficient  $\gamma$ . 8 was provided in this method to widen or narrow the segmented CEP line to meet the 9 different definitions of CEP line in UTE MRI images in different studies. This adjustment 10 process is also mentioned in Appendix C. All segmented CEP lines were then assembled to 11 build the entire CEP. The positions of each CEP line should be matched with those in the 12 original UTE MRI data during the assembling.

13

## 14 (3) CEP property calculation

15 Three CEP properties, i.e., surface morphology, thickness distribution and UTE signal 16 intensity distribution, were analyzed in this study.

17

18 Surface morphology can be visualized by topographic maps of inner and outer surfaces of 19 CEP. Mean depth and cross sectional area are usually calculated for quantitative analysis 20 [14, 15]. Mean depth is mean value of depths revealed by the surface topographic map. 21 Cross sectional area is the area of the projection of the CEP surface topographic map to the 22 cross sectional plane. CEP thickness is the shortest distance between the inner and outer 23 surfaces. The thickness of one point on CEP surface was measured as the diameter of the 1 biggest sphere passing the point and located between inner and outer surfaces (i.e. the 2 inscribed sphere), namely the length of AB in Fig. 3 (a). The thickness distribution map 3 could be generated by projecting thickness distribution on CEP surface to a cross sectional 4 plane (Fig. 3 (b)), similar as [16,17].

5

6 Similar as thickness distribution map, mean values of UTE signal intensities along the 7 inscribed sphere diameter AB (Fig. 3 (a)) can be projected to a cross sectional plane as a 8 distribution map [11].

9

## 10 2.4 Histological staining

11 After ex-vivo MRI scanning, the lumbar spine was fixed in 4% paraformaldehyde for 7 days, 12 the discs at the level of L3/4 were separated, cut mid-sagittally, decalcified, dehydrated, 13 embedded in paraffin wax, and finally cut into 5-µm-thick sections for hematoxylin and 14 eosin (HE) and Masson-trichrome (MT) staining.

15

# 16 2.5 Data analysis

17 Twenty-four IVD samples with forty-eight CEP layers were scanned and analyzed in this 18 study. To verify the reliability of CEP segmentation, results from the proposed algorithm 19 were compared to a manual segmentation procedure conducted by a senior radiologist with 20 5 years experiences in MRI researches. The radiologist knew well about the display of CEP 21 in UTE MRI images but knew little on the algorithm. The manual segmentation procedure 22 was similar to the automatic segmentation. The radiologist manually drew the outer and 23 inner borders of one CEP line and the area between the two borders were segmented. The

1 borders recognized by the radiologist have been pointed out by arrows in Fig. 4. In addition, 2 manual segmentation was only conducted in the central part of IVD to decrease 3 interference of annulus fibrosus, as shown in Fig. 4. The radiologist manually segmented 4 CEP lines in the middle sagittal slices for each CEP. Then Jaccard index and Cohen's 5 Kappa coefficient were calculated to examine the similarity between areas of these CEP 6 lines and those of automatically segmented CEP lines. The computational time of varies 7 processes was observed.

8

9 In addition, 20 CEP layers from 10 IVD samples had accepted histological staining after 10 ex-vivo MRI scanning. Mean thicknesses of CEP lines revealed in HE and MT staining 11 images were compared with corresponding CEP lines segmented from UTE MRI images 12 with the proposed method. Pearson correlations and paired T tests were conducted.

13

14

## 15 3. Results

16 In the original sagittal UTE MRI image, one target IVD was selected as ROI (left image in 17 Fig. 5 (a)). An IVD block image was segmented by the ROI (top right corner in Fig. 5 (a)). 18 The resolution of block image was increased after the up-sampling process (bottom right 19 corner in Fig. 5 (a)).

20

21 In the target block image, outer and inner border intersections of CEP lines were 22 sequentially identified along X direction, forming the outer and inner borders, as is shown 23 by the blue and green curves in Fig. 5 (b) respectively. A pair of outer and inner borders 1 determined a CEP line, as the green line shown in Fig. 5 (c). The entire CEP was then 2 segmented by assembling all its corresponding CEP lines together. 3D visualization of the 3 segmented CEPs adjacent to one target IVD was made by 3D slicer (v 4.4.0), as is shown in 4 Fig. 5 (d). The segmented CEP lines can be confirmed by observing the histological images 5 obtained after UTE scanning as the pink line shown in the left image and dark blue line 6 shown in the right image of Fig. 5 (e).

7

8 Comparing the computer segmentation of CEP to manual drawing, mean Jaccard index for 9 all 48 CEP samples was 0.7296 while mean Cohen's Kappa coefficient was 0.8286, 10 showing a good agreement. The processing time for segmentation of one CEP was 0.59 s in 11 average with Inter Core i7-2670QM (2.20 GHz). A manual segmentation of one CEP line 12 would take 2 to 3 minutes.

13

14 The results of Pearson correlations showed that mean thicknesses of CEP lines (pink lines) 15 in HE staining histological images were significant correlated with those of CEP lines 16 segmented with the proposed method (r=0.656, p=0.002). Similar results were also 17 observed between CEP lines (blue lines) in MT staining histological images and CEP lines 18 segmented with the proposed method ( $r = 0.834$ ,  $p = 4.8 \times 10^{-6}$ ). The results of paired T 19 tests showed that mean thicknesses of CEP lines (pink lines,  $0.365 \pm 0.041$  mm) in HE 20 staining images were significant smaller ( $p = 0.002$ ) than those of CEP lines segmented 21 with the proposed method (0. 394  $\pm$  0.046 mm); while, mean thicknesses of CEP lines 22 (blue lines,  $0.424 \pm 0.065$  mm) in MT staining images were significant larger ( $p = 0.002$ ) 23 than those of CEP lines segmented with the proposed method.

1

2 After segmentation of CEP in 3D, topographic maps of the outer and inner surfaces could 3 be obtained to provide an intuitive view of CEP surface morphology (Fig. 6 (a)). Mean 4 depths and cross sectional areas of 48 CEPs had been calculated, which were  $1.288 \pm 0.551$ 5 mm and  $187.9736 \pm 29.3113$  mm<sup>2</sup> respectively. Then, thickness distribution map and UTE 6 signal intensity distribution map as well as their corresponding histograms were obtained to 7 provide an overall view of CEP thickness and UTE signal intensity, as is shown in Fig. 6 (b) 8 and (c) respectively. Mean thickness value of 48 CEPs was  $0.362 \pm 0.037$  mm. 9 10 The processing time for the whole procedure including CEP segmentation and CEP 11 property measurements was 59.2 s with our methods (CPU: Inter Core i7-2670QM 2.20 12 GHz, RAM: 4 G); while, at least one hour was estimated to perform similar analysis 13 manually by an experienced radiologist. 14 15 4. Discussion 16 In this study, an automatic CEP segmentation method has been developed for CEP property 17 evaluation. It has several advantages over manual segmentation, including time saving, no 18 subjective bias and global property evaluation. It will work better in CEP related studies, 19 e.g., to find out CEP defects and assess its integration. 20 21 Before the segmentation of CEP, the target IVD was identified by drawing a ROI in a 22 sagittal UTE MRI image (Fig. 5(a)). ROI selection can greatly decrease interference of 23 other tissues and make CEP lines clearer in the segmented block images, making it easier

1 for following segmentation procedure (Fig. 5 (a)). In the original block images, CEP lines 2 are not smooth enough due to the limitation of current UTE MRI resolution. An 3 up-sampling procedure can help increase image resolution and smooth the CEP lines. 4 Compared with up-sampling algorithms performed in spatial domain, those processed in 5 discrete cosine transform (DCT) domain usually has better performance and lower 6 computational complexity. Hence, one of the most conventional algorithms based on DCT 7 domain, i.e., zero-padding method, was used in this study [16, 17]. The segmented block 8 images may have various intensity ranges, making it difficult for uniform parameter setting. 9 That's why normalization procedure should be performed before segmentation. "Two-peak 10 curve" is a strong feature of CEP lines in the block images after image preprocessing (Fig. 11 3). Based on this "two-peak curve", outer and inner borders of CEP lines can be easily 12 identified (Fig. 5(b)), and corresponding CEP lines have been segmented with these 13 borders.

14

15 The segmented CEP lines are very similar to those manually segmented by the experienced 16 radiologist, as shown by the mean Jaccard index as well as mean Cohen's Kappa 17 coefficient. But our processing time is much shorter than the manual segmentation. In 18 addition, the segmented CEP lines have similar shape to the pink and blue lines in HE and 19 MT staining images respectively (Fig. 5(e)), and the pink and blue lines have already been 20 reported to correspond to CEP tissues [18, 19]. Pearson correlations in histological 21 validation show that relative thickness change of CEP lines segmented with the proposed 22 method is consistence with the actual change revealed by histological images. Interestingly, 23 paired T tests show that CEP lines segmented with the proposed method are generally wider 1 than those revealed in HE staining images, but narrower than those revealed in MT staining 2 images. That is because the HE staining only colors the eosinophilic structure (intracellular 3 and extracelluar proteins) in the CEP pink, while the MT staining stains all the collagen 4 fibers blue; the thickness of CEP observed by MT staining was hence larger than that 5 observed by HE staining. Based on these findings, the proposed CEP segmentation method 6 is a good replacement of conventional manual ones and the segmented CEP lines are 7 enough to reflect some properties of CEP.

8

9 After assembling all segmented CEP lines, we can segment the entire CEP. Then 3D 10 visualization of CEP can be achieved (Fig. 5 (d)), and some useful properties, e.g., 11 morphology, thickness and signal intensity, can also be presented in a global view to 12 conduct more comprehensive evaluations of CEP status than those based on conventional 13 2D information.

14

15 CEP morphology is an indicator of its mechanical connection with neighboring tissues like 16 IVD and bony endplate. The proposed method can provide a 3D visualization of its surface 17 morphology (Fig. 6 (a)) and perform quantitative measurements, e.g., mean depth and cross 18 sectional area, to make a better detection of morphology changes. Previously, this kind of 19 global qualitative and quantitative assessments could only be conducted to in-vitro samples 20 by a laser scanner [15]. The proposed method makes it possible in in-vivo studies.

21

22 CEP thickness was reported to have a relationship with CEP permeability, and its changes 23 may reflect the variation of nutrition transportation to IVD [20, 21]. Based on the 1 histological validation, relative thickness change revealed with the proposed method is 2 consistent with the actual change revealed in histological images. Furthermore, this method 3 can generate a thickness distribution map, where global thickness change can be more 4 easily detected. It is faster and clearer than most conventional thickness measurements, e.g., 5 manual measurement of several positions along the CEP lines in mid-sagittal MRI image  $6$  [7].

7

8 Abnormal signal intensities, e.g., focal loss and discontinuity, are direct indicators of CEP 9 defects [8]. Conventionally, these abnormal patterns are usually observed by researchers on 10 2D MRI images, time consuming and easy to get wrong. The signal intensity distribution 11 map (Fig. 6 (c)) generated with the proposed method can provide an easy and clear 12 detection of abnormal signal intensities. Fig. 7 shows such an example. Four discontinuous 13 points were created in four continuous sagittal UTE MRI images respectively (Fig. 7 (a)), 14 as a simulation of the situation in [10]. With conventional method, we needed to observe 15 every sagittal UTE MRI image and pick out all discontinuous points to declare a CEP 16 defect; while with the proposed method, these four discontinuous points could be clearly 17 revealed in the signal intensity distribution map (Fig. 7(b)).

18

19 What's more, the processing time for a comprehensive evaluation of CEP status with the 20 proposed method is far shorter than those of other evaluations adopted in previous studies. 21 It was counted that the processing time took less than one minute; while it would take an 22 hour or more to achieve a similar measurement by an experienced researcher with 23 conventional methods.

1

2 In this method, there is a ratio coefficient  $\gamma_i$  to control the width of CEP lines. This 3 parameter can uniformly narrow or broaden the segmented CEP lines, but it won't change 4 contour shapes of the CEP lines. The detailed adjustment procedure could be seen in 5 Appendix C. The setting of this parameter is based on the understanding of CEP lines in 6 UTE MRI images, and in this study it was set based on the consensus of the radiologist as 7 well as several researchers experienced in CEP studies. This parameter can be adjusted if 8 there is a different understanding of CEP lines, but it should be set uniformly for all CEP 9 data involved in the same study.

10

11 There are some limitations in this study. The segmentation algorithm used in this study may 12 not be reliable in detection of the CEP in the outer rim of the disc, which is adjacent to 13 annulus fibrosus. Annulus fibrosus had shown similar signal intensities to those of CEP, 14 making it very difficult to be discriminated from CEP in an UTE MRI image. Fortunately, 15 in most cases we only focus on the central part of CEP because the nutrient diffusivities 16 through the CEP, on which most of the disc cells are reliant, were region-dependent and 17 occurred mainly in about 30% of the central part [3, 22, 23]. Another limitation is that the 18 method cannot detect differences in cross sectional areas between the cranial and caudal 19 CEPs of one target IVD. That is because cranial and caudal CEP lines corresponded to the 20 two peaks respectively and would be segmented at the same time. Further study will be 21 designed to solve these problems, e.g., to merge T1/T2 image as landmarks.

22

23 In addition, this study was carried out based on the donated goat's spines, which cannot

1 demonstrate the detection of abnormality. Further studies to explore the pathology of CEP 2 diseases and other related diseases like IVD degeneration will be carried out and reported in 3 the future.

4

## 5 5. Conclusions

6 To conclude, in this study a new technique to facilitate CEP evaluation based on UTE MRI 7 scanning was developed. This technique offers an objective and efficient way for CEP 8 segmentation and it is able to reveal several valuable properties of CEP,  $e.g.,$  morphology, 9 thickness distribution and signal intensity distribution, comprehensively and with a good 10 visualization presentation. Using this technique, both qualitative and quantitative evaluation 11 of the CEP can be easily and accurately achieved.

12

# 1 Acknowledgments

2 This work was financially supported by the Research Grants Council of Hong Kong 3 (773112) and the Tam Sai Kit Endowment Fund. We are very grateful to Mr Tong Tse from 4 the 3T MRI Unit, the University of Hong Kong for technical support in MRI scanning, and 5 Dr. Qian Wenshu from Department of Orthopaedics & Traumatology, Li Ka Shing Faculty 6 of Medicine, the University of Hong Kong for manual CEP drawing.

#### 1 References

2 [1] Y.C. Huang, V.Y. Leung, W.W. Lu, K.D. Luk, The effects of microenvironment in 3 mesenchymal stem cell-based regeneration of intervertebral disc, Spine J, 13 (2013) 4 352-362.

- 5 [2] S.J. Ferguson, T. Steffen, Biomechanics of the aging spine, European Spine Journal, 12 6 (2003) S97-S103.
- 7 [3] Y.C. Huang, J.P. Urban, K.D. Luk, Intervertebral disc regeneration: do nutrients lead the 8 way?, Nat Rev Rheumatol, 10 (2014) 561-566.
- 9 [4] W.C. Bae, S. Statum, Z. Zhang, T. Yamaguchi, T. Wolfson, A.C. Gamst, J. Du, G.M.
- 10 Bydder, K. Masuda, C.B. Chung, Morphology of the cartilaginous endplates in human
- 11 intervertebral disks with ultrashort echo time MR imaging, Radiology, 266 (2013) 564-574.
- 12 [5] M.D. Robson, P.D. Gatehouse, M. Bydder, G.M. Bydder, Magnetic resonance: an
- 13 introduction to ultrashort TE (UTE) imaging, J Comput Assist Tomo, 27 (2003) 825-846.
- 14 [6] P. Gatehouse, G. Bydder, Magnetic resonance imaging of short T 2 components in tissue,
- 15 Clin Radiol, 58 (2003) 1-19.
- 16 [7] S.M. Moon, J.H. Yoder, A.C. Wright, L.J. Smith, E.J. Vresilovic, D.M. Elliott,
- 17 Evaluation of intervertebral disc cartilaginous endplate structure using magnetic resonance 18 imaging, European Spine Journal, 22 (2013) 1820-1828.
- 19 [8] W. Bae, T. Yoshikawa, A. Hemmad, Ultrashort time-to-echo MRI of human 20 intervertebral disc endplate: association with disc degeneration, Proc Int Soc Magn Reson 21 Med, 2010, pp. 534.
- 22 [9] W. Bae, K. Xu, N. Inoue, G. Bydder, C. Chung, K. Masuda, Ultrashort time-to-echo
- 23 MRI of human intervertebral disc endplate: association with endplate calcification, Proc
- 1 Int Soc Magn Reson Med, 2010, pp. 3218.
- 2 [10] T. Law, M.P. Anthony, Q. Chan, D. Samartzis, M. Kim, K.M. Cheung, P.L. Khong, 3 Ultrashort time-to-echo MRI of the cartilaginous endplate: technique and association with 4 intervertebral disc degeneration, J Med Imaging Radiat Oncol, 57 (2013) 427-434. 5 [11] V.E. Arpinar, S.D. Rand, A.P. Klein, D.J. Maiman, L.T. Muftuler, Changes in perfusion 6 and diffusion in the endplate regions of degenerating intervertebral discs: a DCE-MRI study,
- 7 European Spine Journal, (2015) 1-10.
- 8 [12] J. Xiao, Y.-C. Huang, S.K. Lam, K.D. Luk, Surgical technique for lumbar 9 intervertebral disc transplantation in a goat model, European Spine Journal, 24 (2015) 10 1951-1958.
- 11 [13] S. Nielles‐Vallespin, M.A. Weber, M. Bock, A. Bongers, P. Speier, S.E. Combs, J.
- 12 Wöhrle, F. Lehmann Horn, M. Essig, L.R. Schad, 3D radial projection technique with 13 ultrashort echo times for sodium MRI: clinical applications in human brain and skeletal 14 muscle, Magn Reson Med, 57 (2007) 74-81.
- 15 [14] Y. Wang, T. Videman, M.C. Battie, Morphometrics and lesions of vertebral end plates 16 are associated with lumbar disc degeneration: evidence from cadaveric spines, J Bone Joint 17 Surg Am, 95 (2013) e26.
- 18 [15] Y. Wang, M.C. Battié, T. Videman, A morphological study of lumbar vertebral 19 endplates: radiographic, visual and digital measurements, European Spine Journal, 21 20 (2012) 2316-2323.
- 21 [16] J. Agbinya, Interpolation using the discrete cosine transform, Electron Lett, 28 (1992) 22 1927-1928.
- 23 [17] K.-W. Hung, W.-C. Siu, Novel DCT-Based Image Up-Sampling Using
- 1 Learning-Based Adaptive-NN MMSE Estimation, Circuits and Systems for Video 2 Technology, IEEE Transactions on, 24 (2014) 2018-2033.
- 3 [18] K. Ariga, S. Miyamoto, T. Nakase, S.y. Okuda, W. Meng, K. Yonenobu, H. Yoshikawa,
- 4 The relationship between apoptosis of endplate chondrocytes and aging and degeneration of
- 5 the intervertebral disc, Spine, 26 (2001) 2414-2420.
- 6 [19] C.P. Paul, H.A. Zuiderbaan, B.Z. Doulabi, A.J. van der Veen, P.M. van de Ven, T.H.
- 7 Smit, M.N. Helder, B.J. van Royen, M.G. Mullender, Simulated-physiological loading 8 conditions preserve biological and mechanical properties of caprine lumbar intervertebral 9 discs in ex vivo culture, (2012).
- 10 [20] F. Accadbled, J.-M. Laffosse, D. Ambard, A. Gomez-Brouchet, J.S. De Gauzy, P. 11 Swider, Influence of location, fluid flow direction, and tissue maturity on the macroscopic 12 permeability of vertebral end plates, Spine, 33 (2008) 612-619.
- 13 [21] A. Shirazi-Adl, M. Taheri, J. Urban, Analysis of cell viability in intervertebral disc: 14 Effect of endplate permeability on cell population, J Biomech, 43 (2010) 1330-1336.
- 15 [22] Y. Wu, S.E. Cisewski, N. Wegner, S. Zhao, V.D. Pellegrini, E.H. Slate, H. Yao, Region 16 and strain-dependent diffusivities of glucose and lactate in healthy human cartilage 17 endplate, J Biomech, (2016).
- 18 [23] J. Urban, S. Holm, A. Maroudas, A. Nachemson, Nutrition of the Intervertebral Disk: 19 An In Vivo Study of Solute Transport, Clinical orthopaedics and related research, 129 20 (1977) 101-114.
- 21
- 22

#### 1 Figure legends 2

3 Fig. 1. Flowchart of cartilaginous endplate (CEP) segmentation and properties calculation 4 based on UTE MRI data.

5

6 Fig. 2. Schematic diagram of CEP line segmentation. In the diagram, X represents the 7 anterior-posterior direction, and Y represents the cranial-caudal direction. The blue curve 8 represents signal intensities along Y direction at one specific position at X axis, as shown 9 by the red line. The red line has two intersections with outer and inner borders of the CEP 10 line respectively, i.e., outer border intersection and inner border intersection. Signal 11 intensities of these two intersections are located at the outer and inner slopes of the 12 two-peak curve's peak.

13

14 Fig. 3. Schematic diagrams of CEP properties calculation. (a) Schematic diagram of the 15 inscribed sphere between outer surface and inner surface. (b) Schematic diagram of the 16 projection from CEP surface to cross sectional plane.

17

18 Fig. 4. Schematic diagram of CEP line manual segmentation protocol. Manual 19 segmentation was conducted in the central part of the block image. Borders of the CEP line 20 were recognized as indicated by the black arrows.

21

22 Fig. 5. Results of image preprocessing and CEP segmentation. (a) Results of image 23 preprocessing. The original sagittal UTE MRI image is shown in the left, where L2/3, L3/4, 24 L4/5 and L5/6 denote different IVD positions and the selected ROI is marked by the red

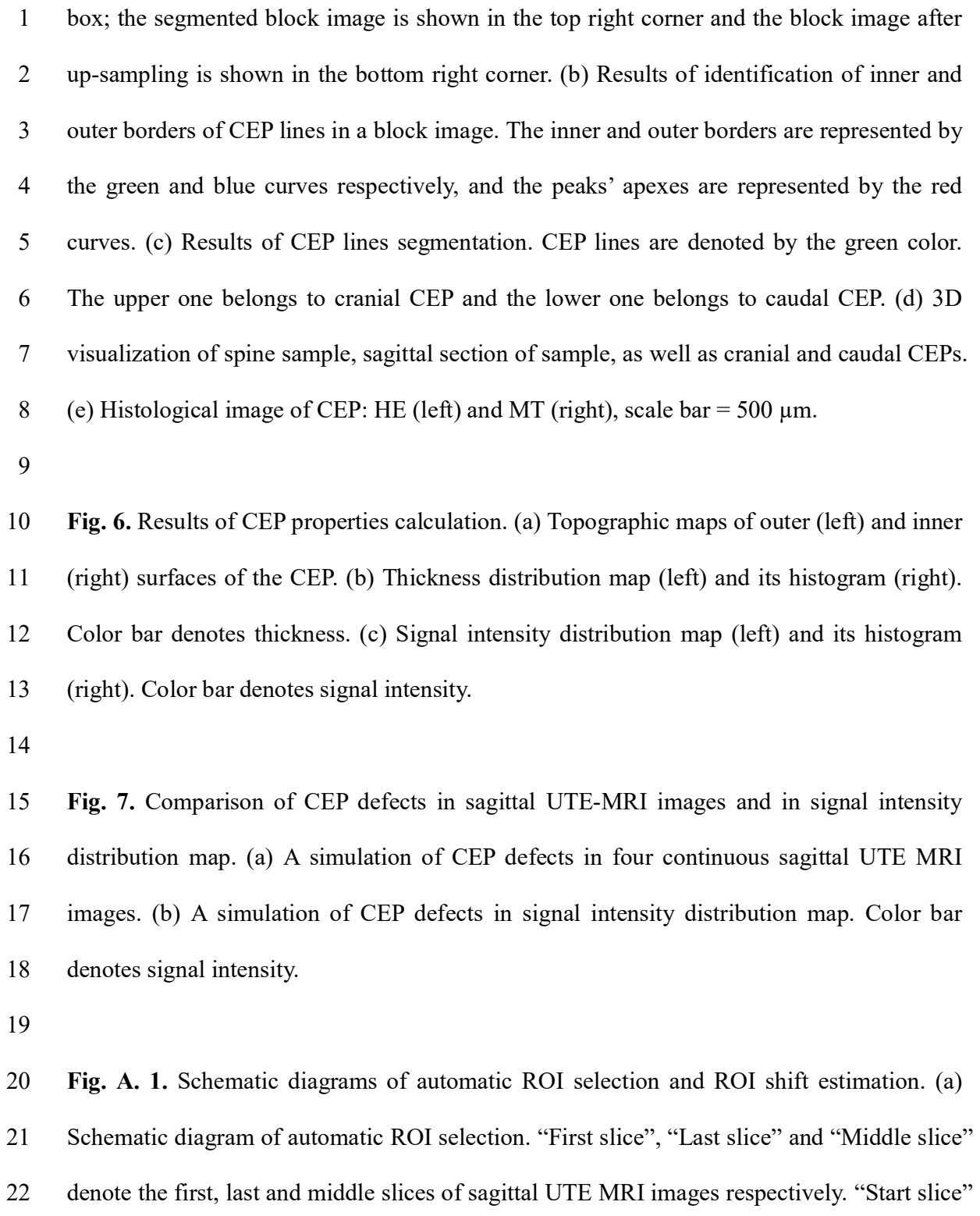

23 and "End slice" denote the start and end slices of sagittal UTE MRI images that contain

1 CEP lines respectively. "Forward" denotes the direction from middle slice to first slice and 2 "Backward" denotes the direction from middle slice to last slice. Reference ROI was first 3 selected in the middle slice and then searched in forward and backward direction 4 respectively. (b) Schematic diagram of ROI shift estimation. In the diagram, X represents 5 the anterior-posterior direction, and Y represents the cranial-caudal direction.  $\Delta x$  and  $6 \Delta y$  represent shifts between target and reference ROIs in X and Y axes respectively.

7

8 Fig. B. 1. Schematic diagram of "two-peak curve" recognition. Y represents the 9 cranial-caudal direction. The curve represents signal intensities along Y direction at one 10 specific position in X axis, as the blue curve shown in Fig. 3. The "two-peak curve" is 11 highlighted by the red color with its ascend and descend slopes, width, mean height, 12 midpoint, as well as left and right peaks marked in the diagram. Apexes and feet of ascend 13 and descend slopes are also marked in the diagram.

14

15 Fig. C. 1. Schematic diagram of border intersection targeting. Y represents the 16 cranial-caudal direction. The intensity curve (blue curve) is the enlarged view of that in Fig. 17 B. 1. Its gradient is represented by the intensity gradient curve (green curve). The red part 18 of the intensity curve corresponds to CEP line determined by the outer and inner border 19 intersections.  $y_{apex,asc}$  is the position of ascend slope's apex at Y axis.  $y'_{out,asc}$  and  $y'_{in,asc}$ 20 are positions of initial outer and inner border intersections at Y axis.  $y_{out,osc}$  and  $y_{in,osc}$  are 21 positions of the final outer and inner border intersections at Y axis.  $d_{out,asc}$  and  $d_{in,asc}$  are 22 distances between the apex and initial outer as well as inner border intersections 23 respectively.  $d_{out,asc}$  and  $d_{in,asc}$  are distances between the apex and outer as well as inner

1 border intersections respectively.  $\gamma_{asc}$  is a ratio between  $d_{out,asc}$  and  $d'_{out,asc}$ . Subscript 2 "asc" means the border intersection targeting was performed in the ascend slope of the 3 "two-peak curve". If this procedure is conducted in the descend slope, the subscript will be 4 changed into "des".

## 1 Appendices

# 2 A. Automatic ROI selection

3 CEP was located in the central slices of sagittal UTE MRI images (Fig. A. 1(a)), and the 4 positions of CEP lines in two neighboring slices were close to each other, only with a slight 5 shift. Based on these facts, ROI selection could be performed automatically with the 6 following steps:

7

8 (1) Select the middle slice (Fig. A. 1 (a)), as reference slice and select the ROI in reference 9 slice manually as the reference ROI;

10 (2) Select the forward neighboring slice of the reference slice as target slice;

11 (3) Estimate shift of CEP line's positions in reference slice and target slice;

12 (4) Calculate ROI's position in target slice based on shift and reference ROI;

13 (5) Set target slice as the new reference slice and its ROI as the new reference ROI. Then,

14 jump to step (2) unless the new reference slice was the first slice (Fig. A. 1(a)).

15

16 Steps (1)-(5) demonstrate a forward-direction searching. When it stopped at the first slice, 17 ROIs in slices ahead of the middle slice had been selected; while, slices behind the middle 18 slice had not been searched. Then we repeated steps (1)-(5) but to change "forward" to 19 "backward" and "first slice" to "last slice" in step (2) and (5) respectively, i.e., to conduct a 20 backward-direction searching. For this time, there was no need for manual selection of the 21 reference ROI in the middle slice in step (1); we just used the one selected at the beginning. 22 After these two searching, ROIs in all slices had been found out and step (6) was then 23 conducted.

2 (6) Draw ROIs in each slice and select the start and end slices containing CEP lines (Fig. A.

3 1 (a)). Reserve ROIs located between the start and end slices.

4

5 In step (3), shift was estimated by:

$$
(\Delta x_t, \Delta y_t) = \arg \max_{\Delta x, \Delta y} S(\Delta x, \Delta y)
$$
 (A.1)

7 where  $(\Delta x, \Delta y)$  denotes the shift between the reference ROI in the reference slice and the 8 tested ROI in the target slice.  $S(\Delta x, \Delta y)$  is a function to evaluate similarity between 9 signal intensities in the reference and tested ROIs, calculated by: ce and select the start and end slices containing CEP lines (Fig. A.<br>
ided between the start and end slices.<br>
anted by:<br>  $(\Delta x_i, \Delta y_i) = \arg \max_{\Delta x, \Delta y} S(\Delta x, \Delta y)$  (A.1)<br>
the shift between the reference ROI in the reference slic

10 
$$
S(\Delta x, \Delta y) = \sum_{x_r} \sum_{y_r} I_r(x_r, y_r) \oplus I_t(x_r + \Delta x, y_r + \Delta y)
$$
 (A.2)

11 where  $I_r(x_r, y_r)$  denotes signal intensities of the reference ROI, and  $I_t(x_r + \Delta x, y_r + \Delta y)$ 12 denotes signal intensities of the tested ROI. The estimation step was illustrated in Fig. A. 1 13 (b).

14

# 15 B. "Two-peak curve" recognition

16 "Two-peak curve" recognition was one of the key processes of CEP line segmentation. In 17 this study, the "two-peak curve" was recognized by examining its properties, such as 18 ascend slope, descend slope, width, mean height and midpoint (Fig. B. 1). "Two-peak curve" 19 was located in the curve representing signal intensities (Fig. 3); thus, its properties were 20 calculated based on corresponding signal intensities.

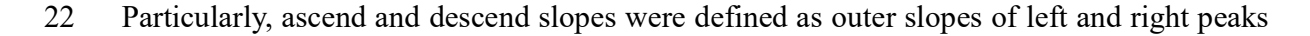

1 respectively. Their heights were calculated by:

1 respectively. Their heights were calculated by:  
\n
$$
\begin{cases}\nH_{slope,asc} = I(y_{apex,asc}) - I(y_{foot,asc}) \\
H_{slope,des} = I(y_{apex,des}) - I(y_{foot,des})\n\end{cases}
$$
\n(B.1)  
\n3 where  $y_{apex,i}$  and  $y_{foot,i}$  represent Y axis positions of the apex and foot of slope *i* (i.e.,

3 where  $y_{apex,i}$  and  $y_{foot,i}$  represent Y axis positions of the apex and foot of slope i (i.e., 4 "asc" denotes ascend slope or "des" denotes descend slope) respectively.  $I(y)$  is the 5 signal intensity at position y.

6

7 Width was defined as:

$$
\epsilon
$$

$$
W = y_{mid, des} - y_{mid, asc}
$$
 (B.2)

9 where  $y_{mid,i}$  represents Y axis position of middle point of slope i (i.e., "asc" denotes 10 ascend slope or "des" denotes descend slope), calculated by:

11 
$$
\begin{cases} y_{mid,asc} = (y_{apex,asc} - y_{foot,asc})/2 + y_{foot,asc} \\ y_{mid,des} = (y_{foot,des} - y_{apex,des})/2 + y_{apex,des} \end{cases}
$$
 (B.3)

12

13 Mean height was defined as the mean value of signal intensities of the "two-peak curve" 14 located between midpoints of ascend and descend slopes, calculated by:

15 
$$
\overline{H} = \overline{I}(y), y_{mid,asc} < y < y_{mid,des}
$$
 (B.4)

16

17 Midpoint of the "two-peak curve" was defined as the middle position of the "two-peak 18 curve" located between midpoints of ascend and descend slopes, calculated by:

$$
y_{mid,s} = (y_{mid,des} - y_{mid,asc})/2 + y_{mid,asc}
$$
 (B.5)

1 With properties mentioned above, "two-peak curve" recognition process was performed as 2 follows:

 $3$  (1) Ascend and descend slopes with heights higher than the preset threshold (*i.e.*, 65 for 4 data in this study) were selected. There might be more than one ascend slope as well as 5 descend slope, forming more than one "two-peak curve".

6

7 (2) "Two-peak curve" with width smaller than the preset threshold (i.e., 5.9520 mm for data 8 in this study) were removed.

9

10 (3) In the remaining "two-peak curves", the one with the largest mean height was reserved 11 as the right "two-peak curves".

12

13 (4) In case of any false detection, midpoint position and width of a "two-peak curve" were 14 used for further filtering. "Two-peak curves" were recognized at every position of X axis; 15 nevertheless, target CEP lines existed only in the central part of X axis (Fig. 4). Thus, there 16 was a need to remove false detected "two-peak curves" at two borders of X axis. As the 17 right "two-peak curves" corresponded to the same IVD as well as its two neighboring CEPs, 18 their midpoint positions and widths should form smooth curves along X direction. False 19 detected "two-peak curves" could be picked out by checking sudden changes of these two 20 curves. In this study, if the absolute value of a difference between two neighboring points 21 was larger than 2.38 mm in midpoint position curve or 4.76 mm in width curve, it was 22 treated as a sudden change.

## 1 C. Border intersection targeting

2 Border intersection targeting, another key process of CEP line segmentation, was a process 3 to find outer and inner border intersections based on the recognized "two-peak curves". 4 First, gradient of intensity of the "two-peak curve" was calculated by: y process of CEP line segmentation, was a process<br>ions based on the recognized "two-peak curves".<br>ak curve" was calculated by:<br> $(y) = \frac{dI(y)}{dy}$  (C.1)<br> $I(y)$  represents signal intensity at position y.

$$
G(y) = \frac{dI(y)}{dy}
$$
 (C.1)

6 where y represents Y axis position and  $I(y)$  represents signal intensity at position y.

7

8 Initial outer border intersection was targeted by finding the local maximum point of the 9 gradient's absolute value, which was located on the outer slope of a peak and nearest to the 10 apex. It was calculated by:

3 to find outer and inner border intersections based on the recognized "two-peak curves".

\n4 First, gradient of intensity of the "two-peak curve" was calculated by:

\n5

\n
$$
G(y) = \frac{dI(y)}{dy}
$$

\n(C.1)

\n6 where  $y$  represents Y axis position and  $I(y)$  represents signal intensity at position y.

\n7

\n8 Initial outer border intersection was targeted by finding the local maximum point of the gradient's absolute value, which was located on the outer slope of a peak and nearest to the apex. It was calculated by:

\n
$$
\int f(y) = (|G(y)| - |G(y-1)|)(|G(y)| - |G(y+1)|)
$$

\n11

\n
$$
\int_{y_{\text{max}}} f(y) > 0, \quad y \in (1, y_{\text{apex,asc}}) \text{ or } y \in (y_{\text{apex,des}}, N_y)
$$

\n(C.2)

\n
$$
\int y_{\text{out},i} = \arg \min |y_{\text{max}} - y_{\text{apex},i}|, \quad i = \max y_{\text{out}}, \quad j = \max y_{\text{out}}, \quad j = \max z_{\text{out}}, \quad j = \max z_{\text{out}}, \quad j
$$

12 where  $y_{\text{max}}$  denotes the position of the local maximum point of gradient's absolute value. 13  $y \in (1, y_{apex,asc})$  or  $y \in (y_{apex,des}, N_y)$  indicated that this local maximum point should be 14 located between the start point and the apex of the ascend slope (Fig. C. 1), or between the 15 apex of the descend slope and the end point in the intensity curve. According to this rule, 16 there might be two or more local maximum points, and the initial outer border intersection 17 was picked out using the third formula, where subscript i represents ascend or descend 18 slope when set as "asc" or "des" respectively.

1 Similar as initial outer border intersection, initial inner border intersection was defined as 2 the local maximum point of the gradient's absolute value, which was located on the inner 3 slope of a peak and nearest to the apex. It was calculated by:

1 Similar as initial outer border intersection, initial inner border intersection was defined as  
\nthe local maximum point of the gradient's absolute value, which was located on the inner  
\nslope of a peak and nearest to the apex. It was calculated by:  
\n
$$
\int_{y_{max}} f(y) = (|G(y)|-|G(y-1)|)(|G(y)|-|G(y+1)|)
$$
\n
$$
y_{max} = \underset{y}{\arg f(y)} > 0, \quad y \in (y_{apex,asc}, y_{apex,des})
$$
\n(C.3)  
\n
$$
y_{max} = \underset{y_{max}}{\arg min} |y_{max} - y_{apex,i}|, \quad i = "asc" \text{ or "des"}
$$

5 where  $y \in (y_{apex,asc}, y_{apex,des})$  indicated that this local maximum point should be located 6 between the apexes of the ascend and descend slopes (Fig. C. 1). The other settings were 7 the same as those of formula (C.2).

8

9 Initial outer and inner border intersections were defined based on the conventional concept 10 of edge in image processing; nevertheless, CEP line manually segmented by radiologist or 11 revealed in histological images was usually narrower. Hence, a narrowing step was 12 performed by scaling down the distances between border intersections and apexes, 13 specifically as: I and descend slopes (Fig. C. 1). The other settings were<br>
).<br>
Solutions were defined based on the conventional concept<br>
ertheless, CEP line manually segmented by radiologist or<br>
was usually narrower. Hence, a narrowing s ons were defined based on the conventional concept<br>
less, CEP line manually segmented by radiologist or<br>
usually narrower. Hence, a narrowing step was<br>
tances between border intersections and apexes,<br>  $\int_{-\frac{J}{\sqrt{g_{\text{post},j$ 

14 
$$
\begin{cases} y_{out,i} = y_{apex,i} + sgn(y_{out,i} - y_{apex,i}) \cdot d_{out,i} \\ y_{in,i} = y_{apex,i} + sgn(y_{in,i} - y_{apex,i}) \cdot d_{in,i} \end{cases}
$$
,  $i = "asc" \text{ or } "des"$  (C.4)

15 where  $y_{out,i}$  and  $y_{in,i}$  represent the final detected outer and inner border intersections, 16 and sgn(y) was defined as:

17 
$$
\text{sgn}(y) = \begin{cases} 1, & y > 0 \\ -1, & y < 0 \end{cases}
$$
 (C.5)

18  $d_{out,i}$  and  $d_{in,i}$  represent distances between outer and inner border intersections and peak's

1 apex, specifically calculated by:

$$
\begin{cases}\nd_{out,i} = \gamma_i \cdot d'_{out,i} \\
d_{in,i} = \gamma_i \cdot d'_{in,i}\n\end{cases}, i = "asc" or "des"
$$
\n(C.6)

3 where  $\gamma_i$  is a ratio between 0 and 1, set as 0.75 in this study.  $d_{out,i}$  and  $d_{in,i}$  represent 4 distances between initial outer and inner border intersections and peak's apex, specifically 5 calculated by:

6 
$$
\begin{cases} d'_{out,i} = |y_{apex,i} - y'_{out,i}| \\ d'_{in,i} = |y_{apex,i} - y'_{in,i}| \end{cases}, i = "asc" \text{ or } "des" \tag{C.7}
$$

7 Subscript *i* in formula (C.4) to (C.7) represents ascend or descend slopes when set as "asc" 8 or "des" respectively.

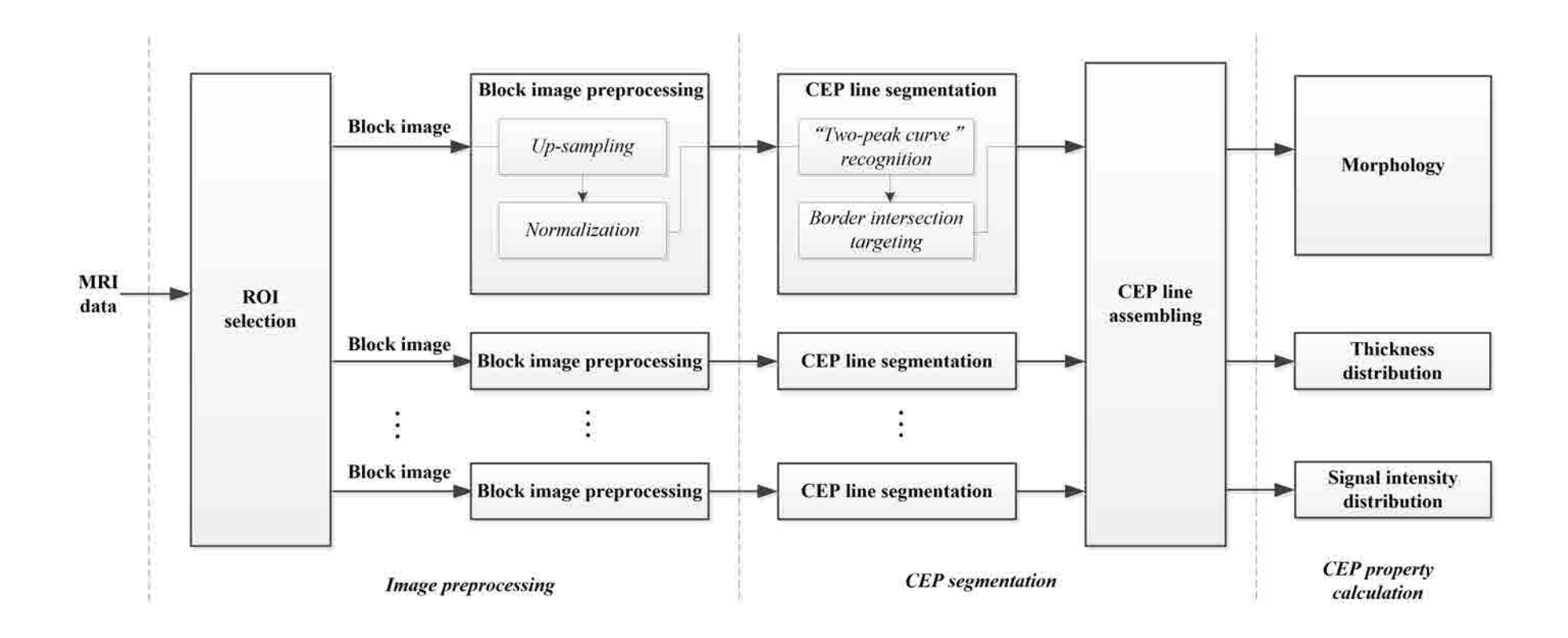

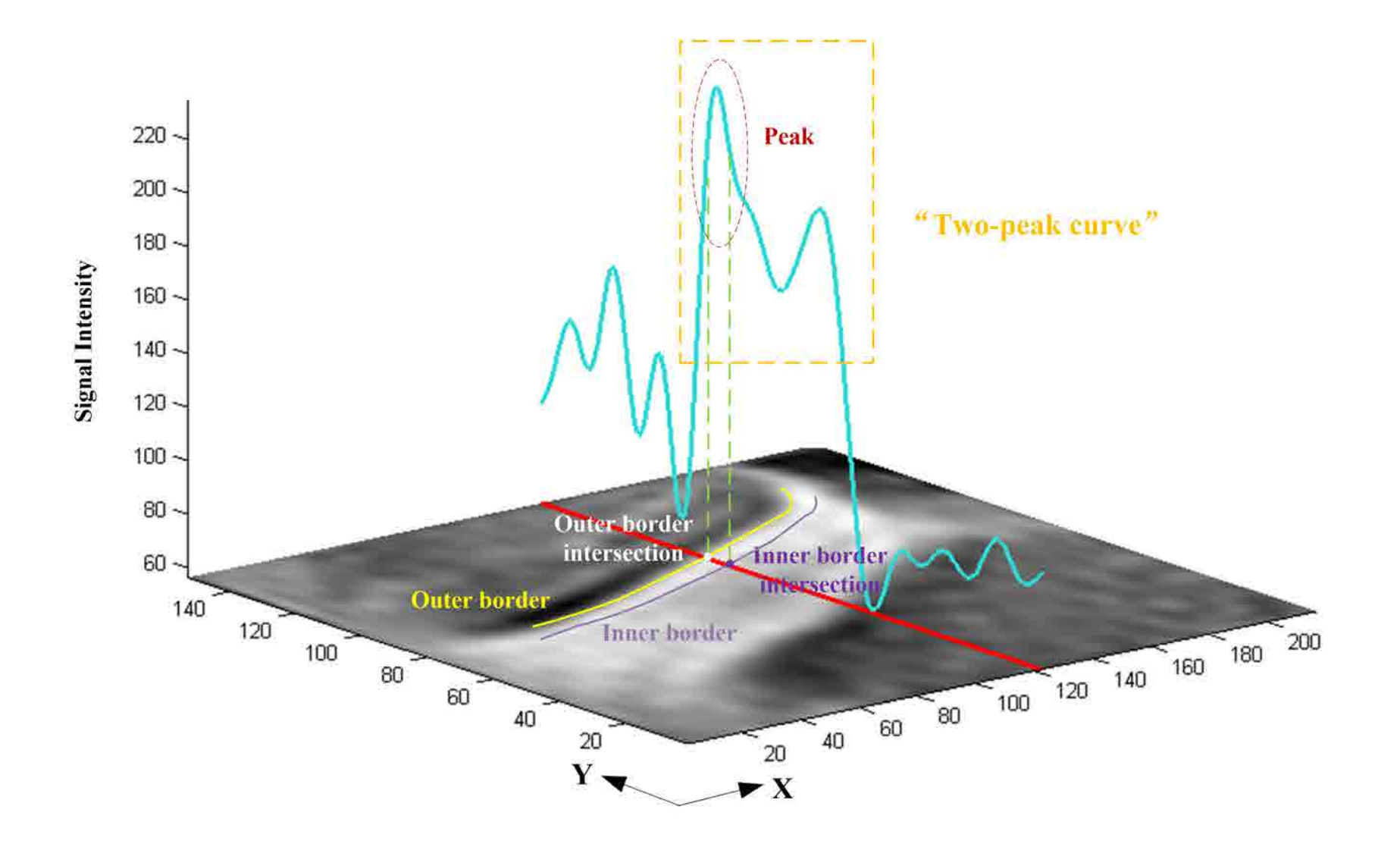

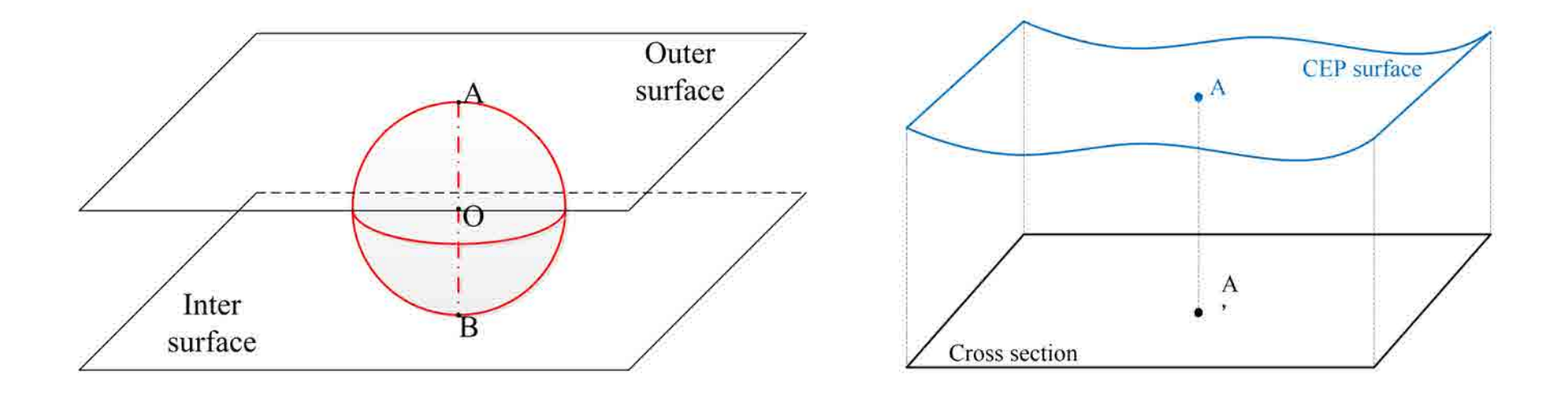

 $\left( a\right)$ 

 $(b)$ 

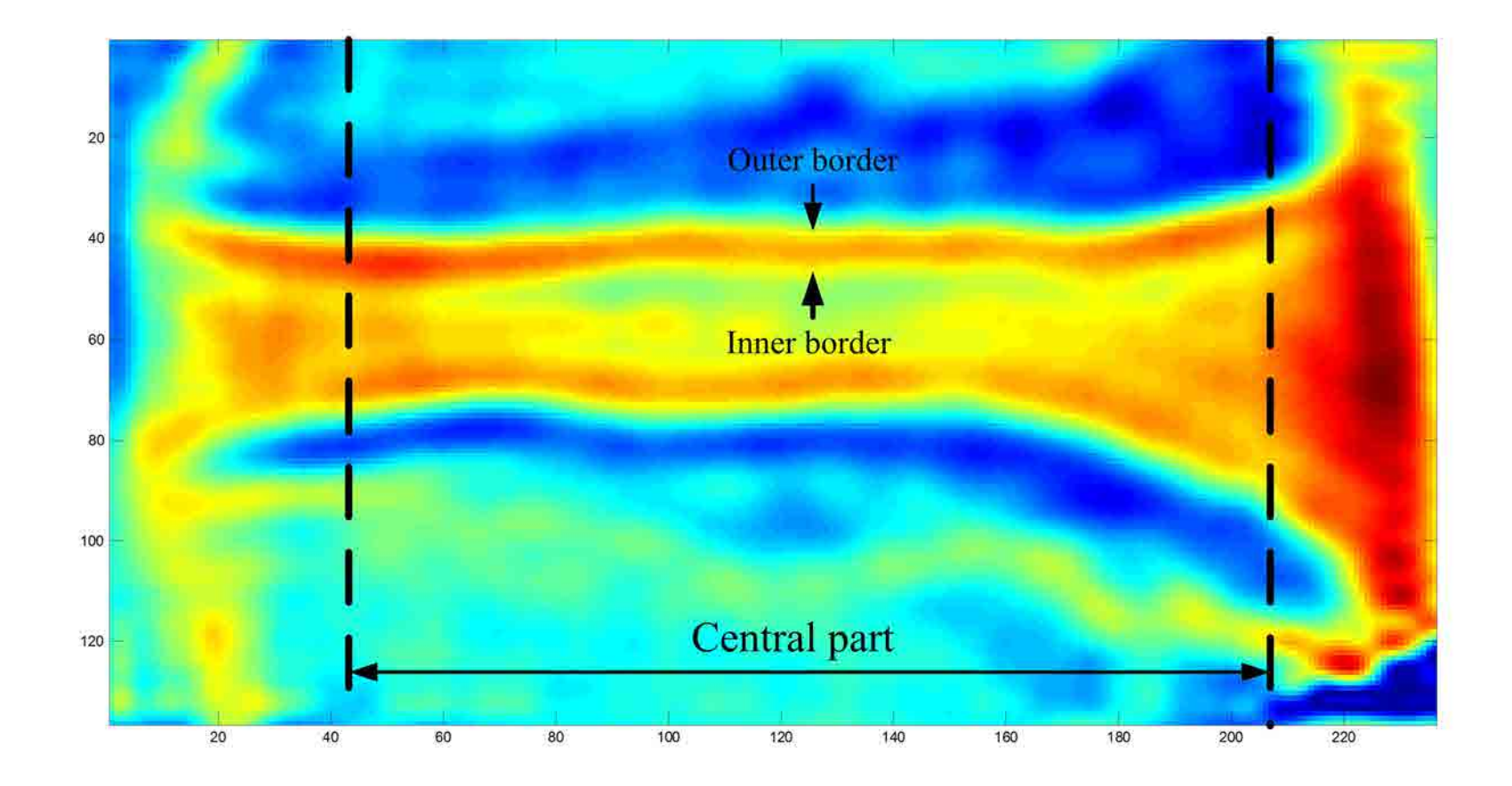

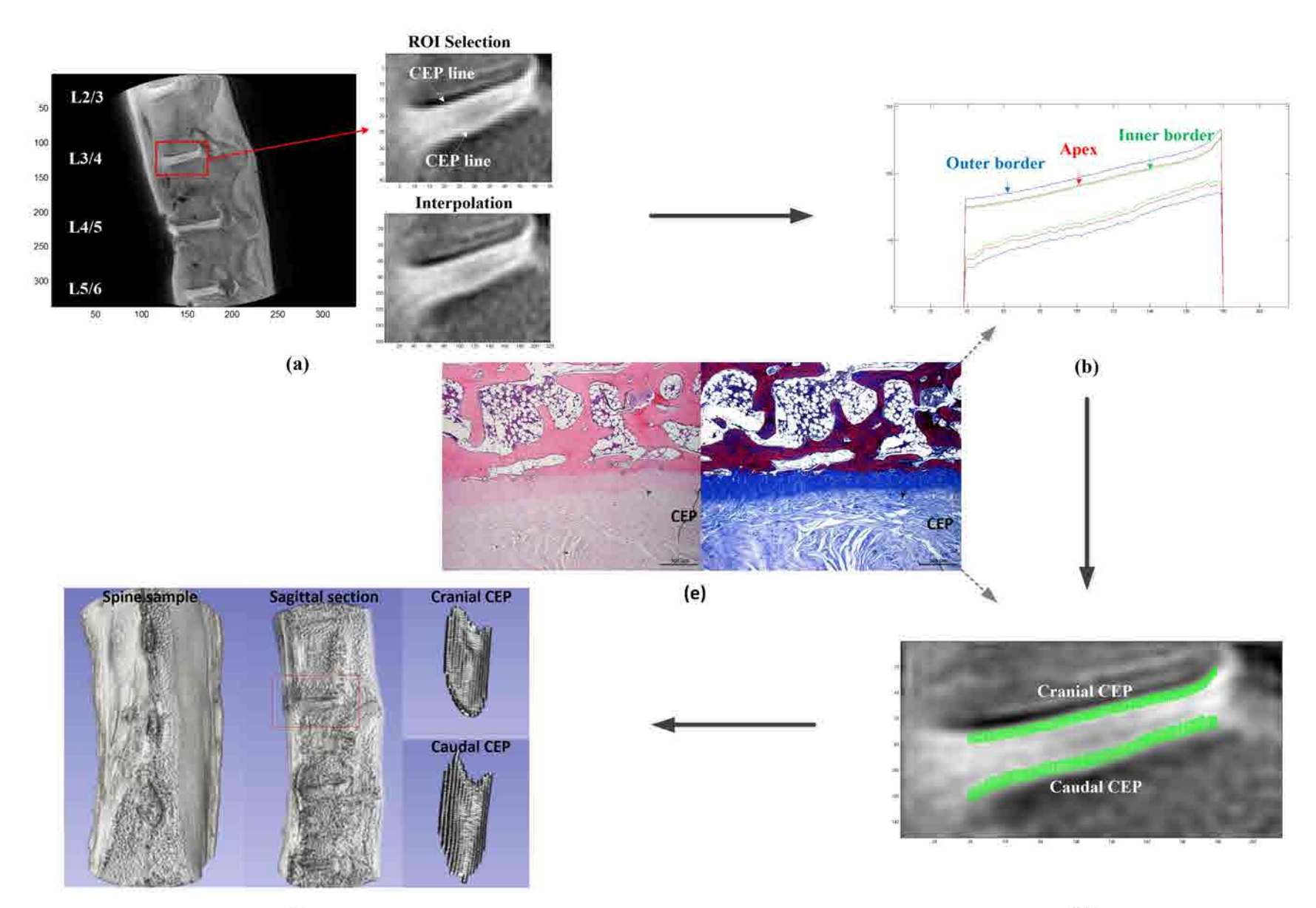

 $(c)$ 

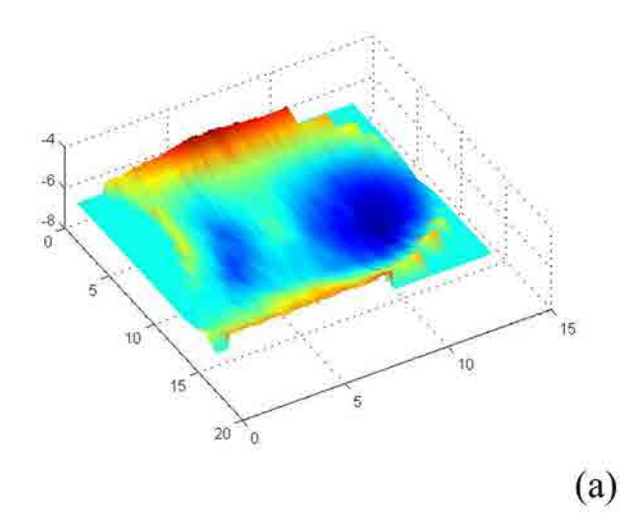

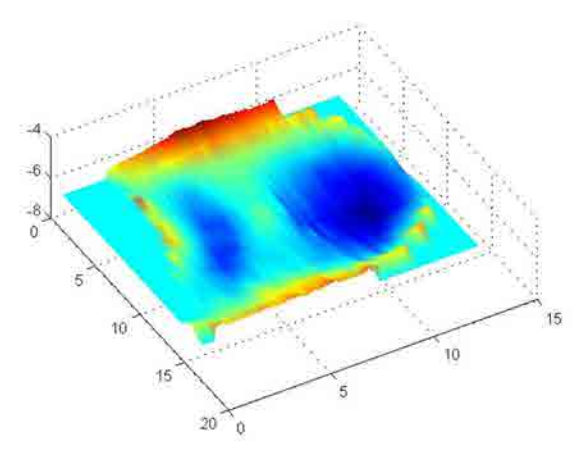

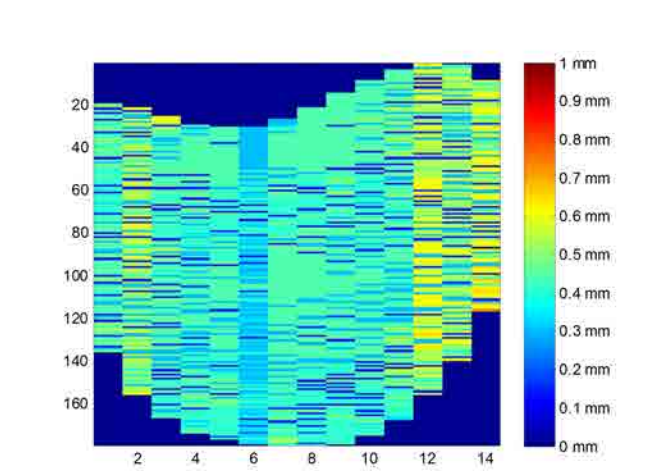

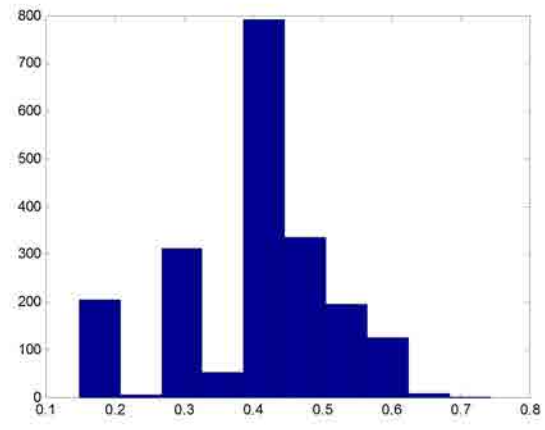

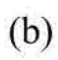

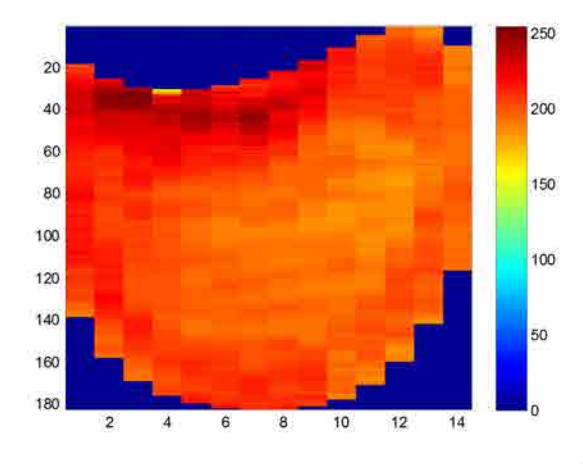

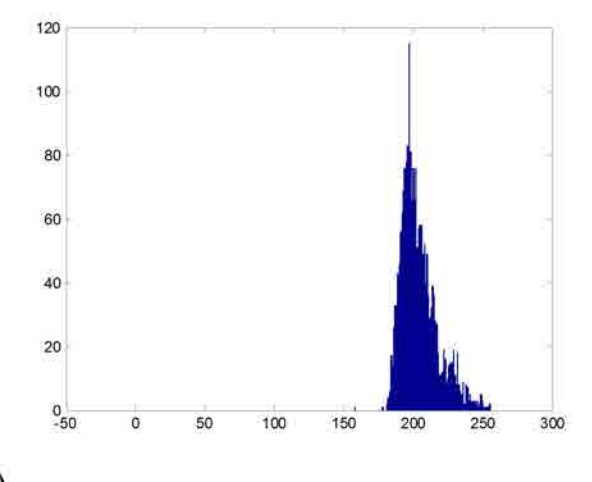

 $\left( \mathrm{c}\right)$ 

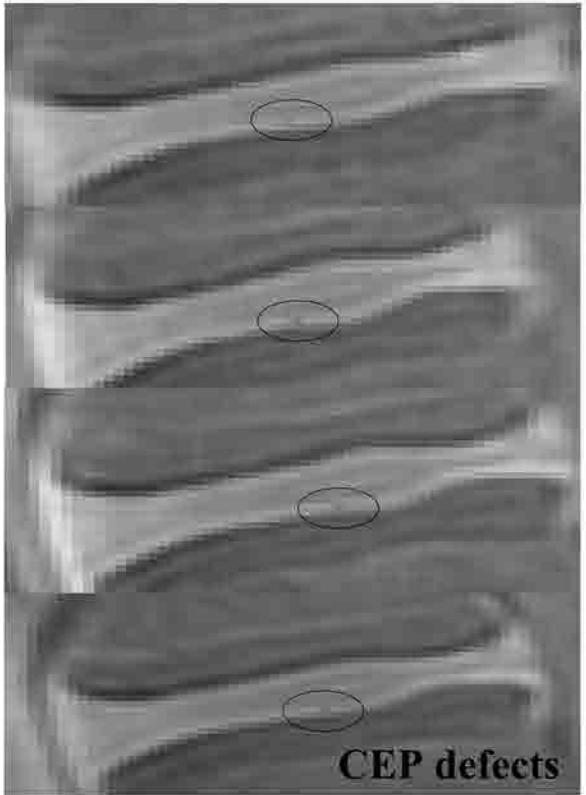

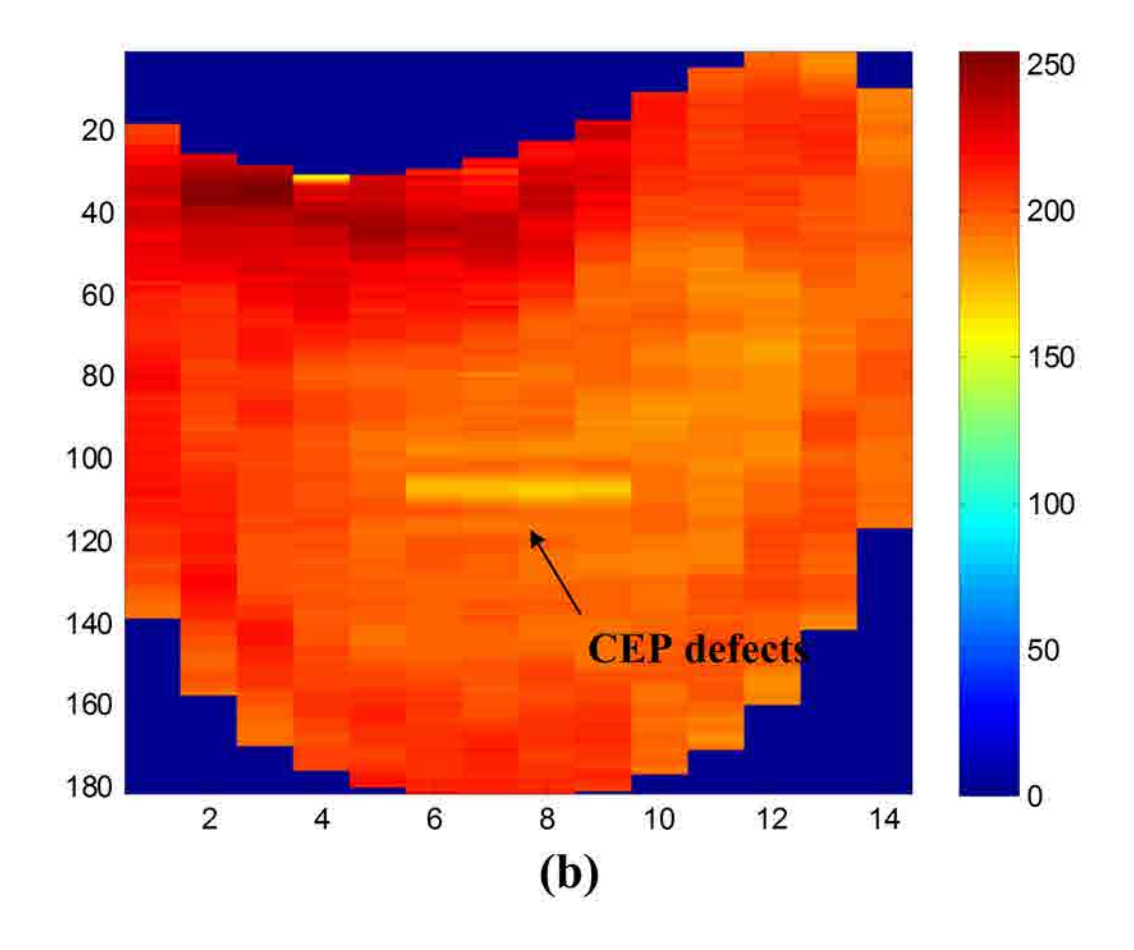

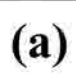

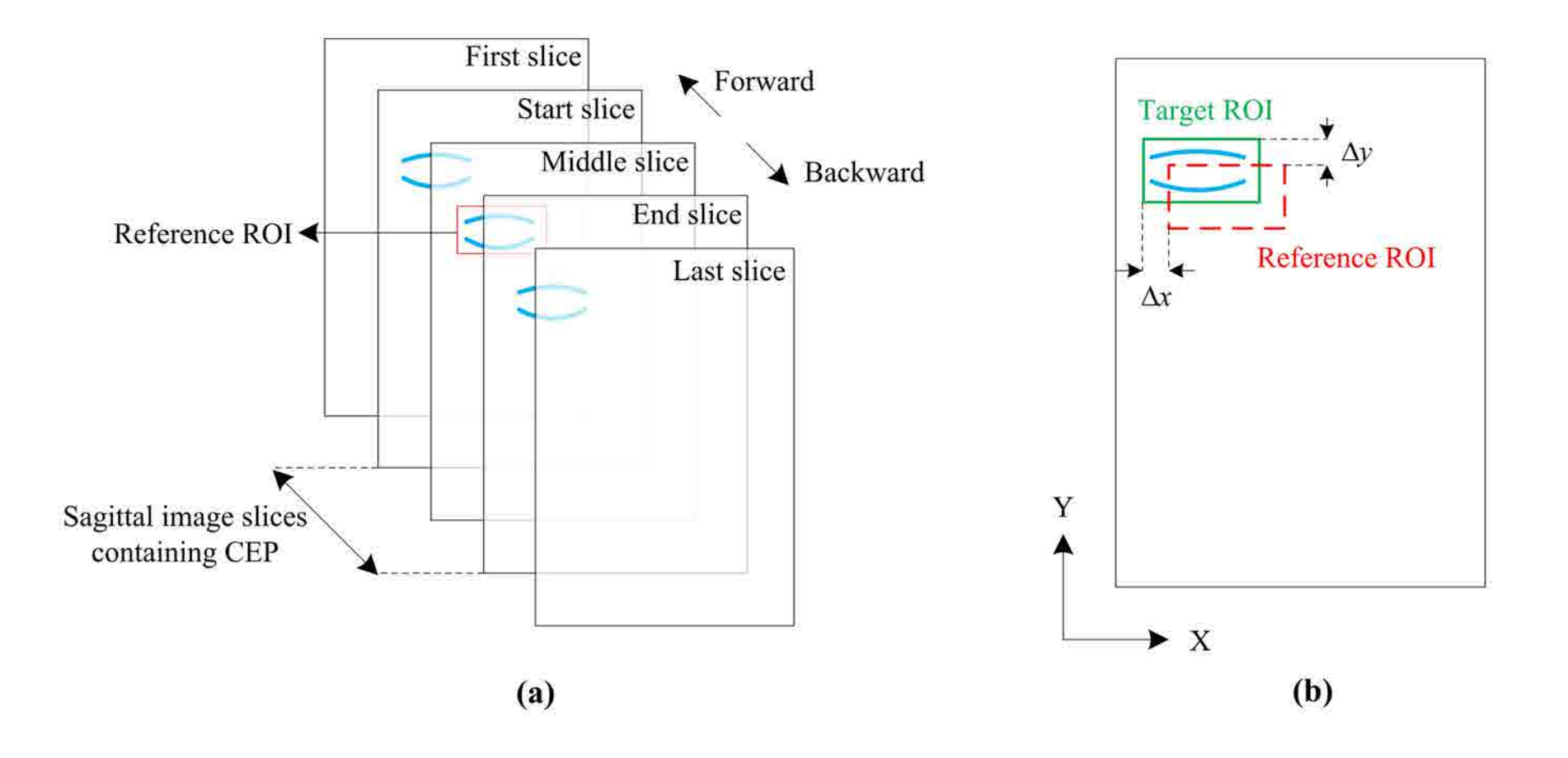

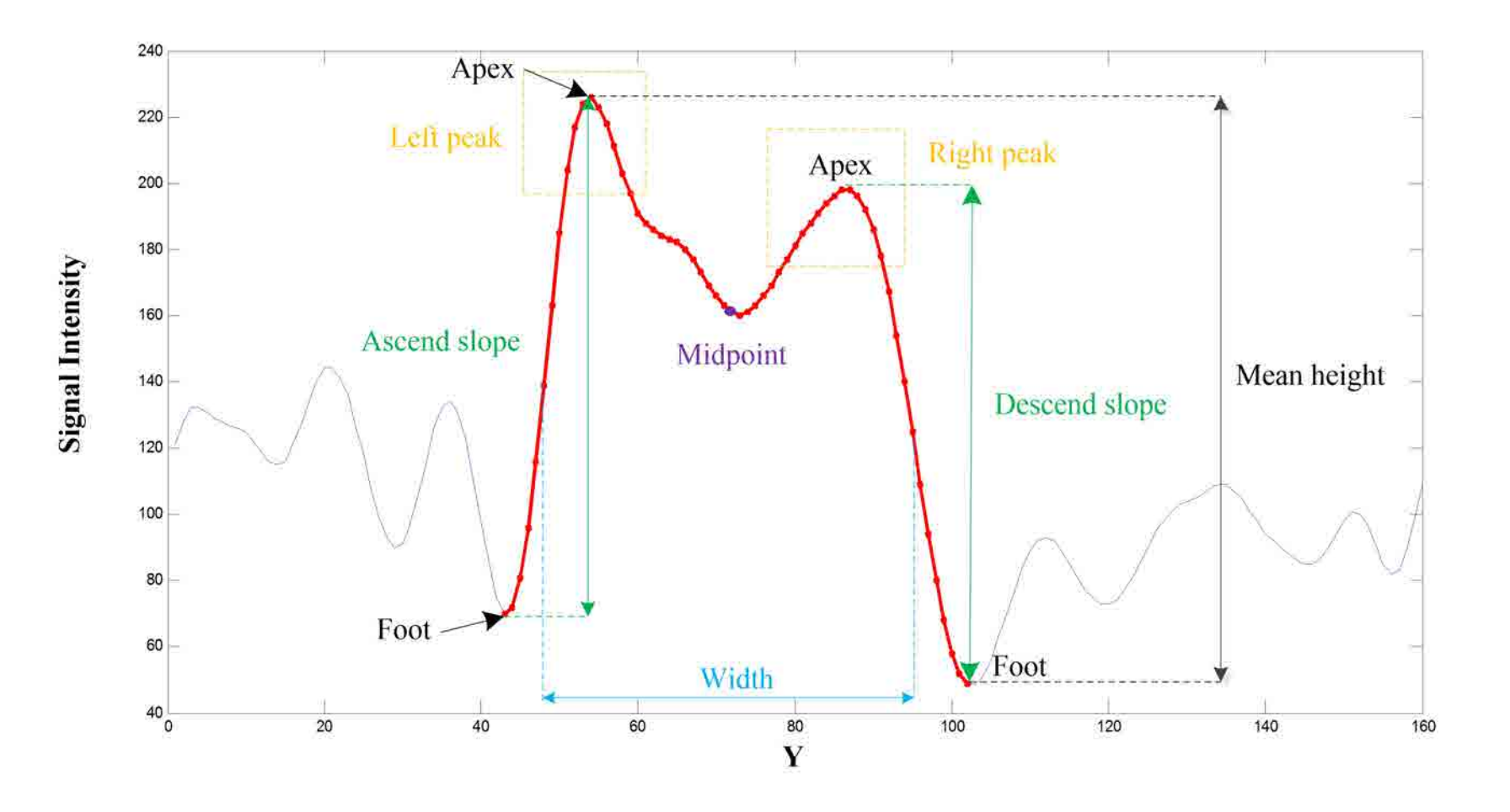

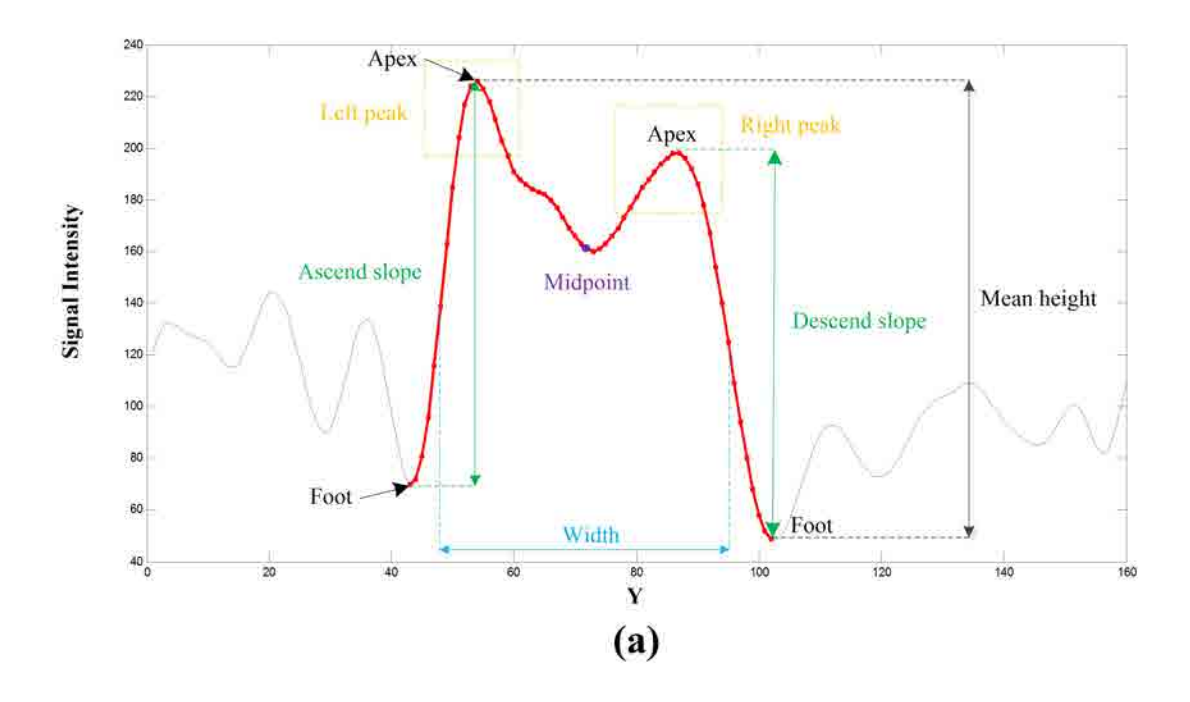

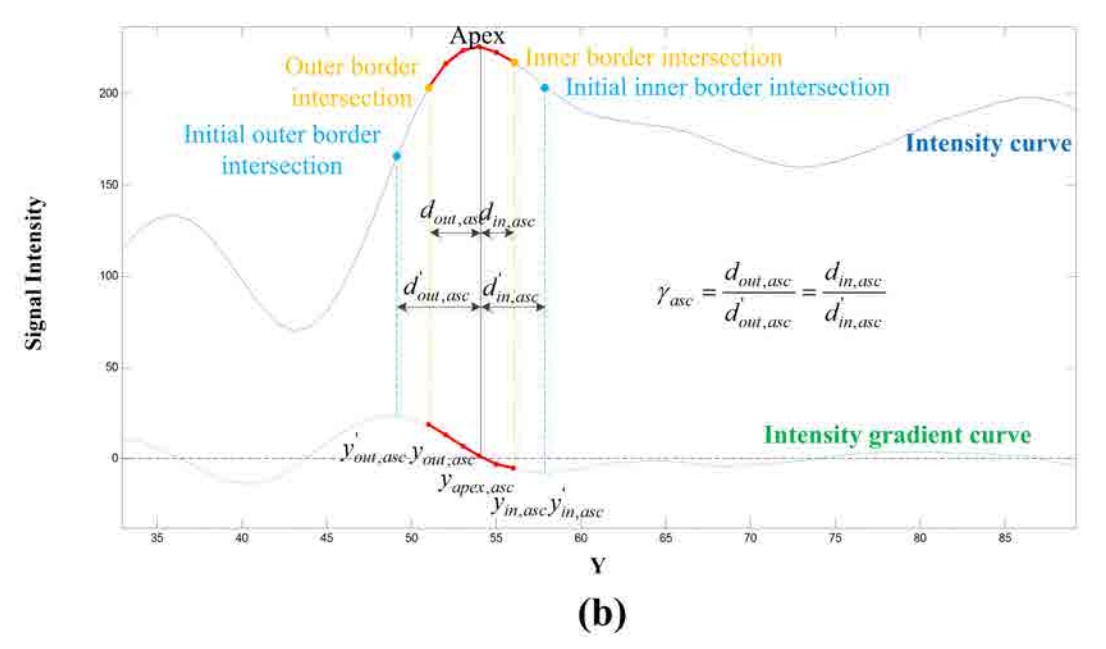